## COMMANDS WRITTEN IN THE MATLAB "mfile"

Commandwindow Clear clc A=[23794;379125;48569;59245;62378] x=det(A) t=A'  $i=A^{\wedge}-1$ V=[0104-2;-3-1712;1110;8-3416-10] b=[-4;2;6;4]  $y=V^{\wedge -*}b1$ 

## OUTPUTS GIVEN IN THE COMMAND WINDOW

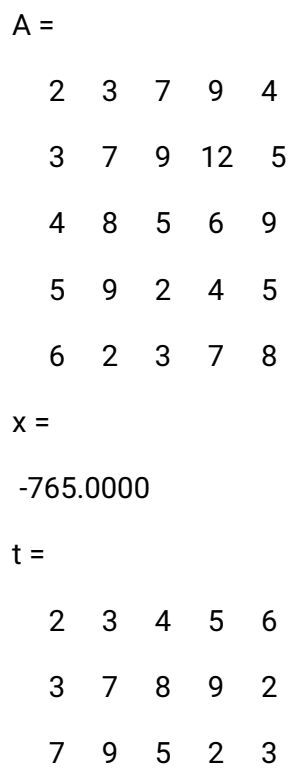

9 12 6 4 7

4 5 9 5 8

 $i =$ 

1.8915 -1.4026 -0.3124 0.7843 -0.2078 -0.4379 0.3268 0.0523 -0.0392 -0.0196 2.5725 -1.8392 -0.0863 0.7647 -0.5176 -1.8876 1.4654 0.0105 -0.6078 0.3961 -0.6222 0.3778 0.2444 -0.3333 0.1333  $V =$ 0 10 4 -2 -3 -17 1 2 1 1 1 0 8 -34 16 -10  $b =$ -4 2 6 4  $y =$ 4.0000 -0.0000 2.0000 6.0000